## **CADD II**

### Teacher: Scott Danielson

#### **September 2020**

CADD II

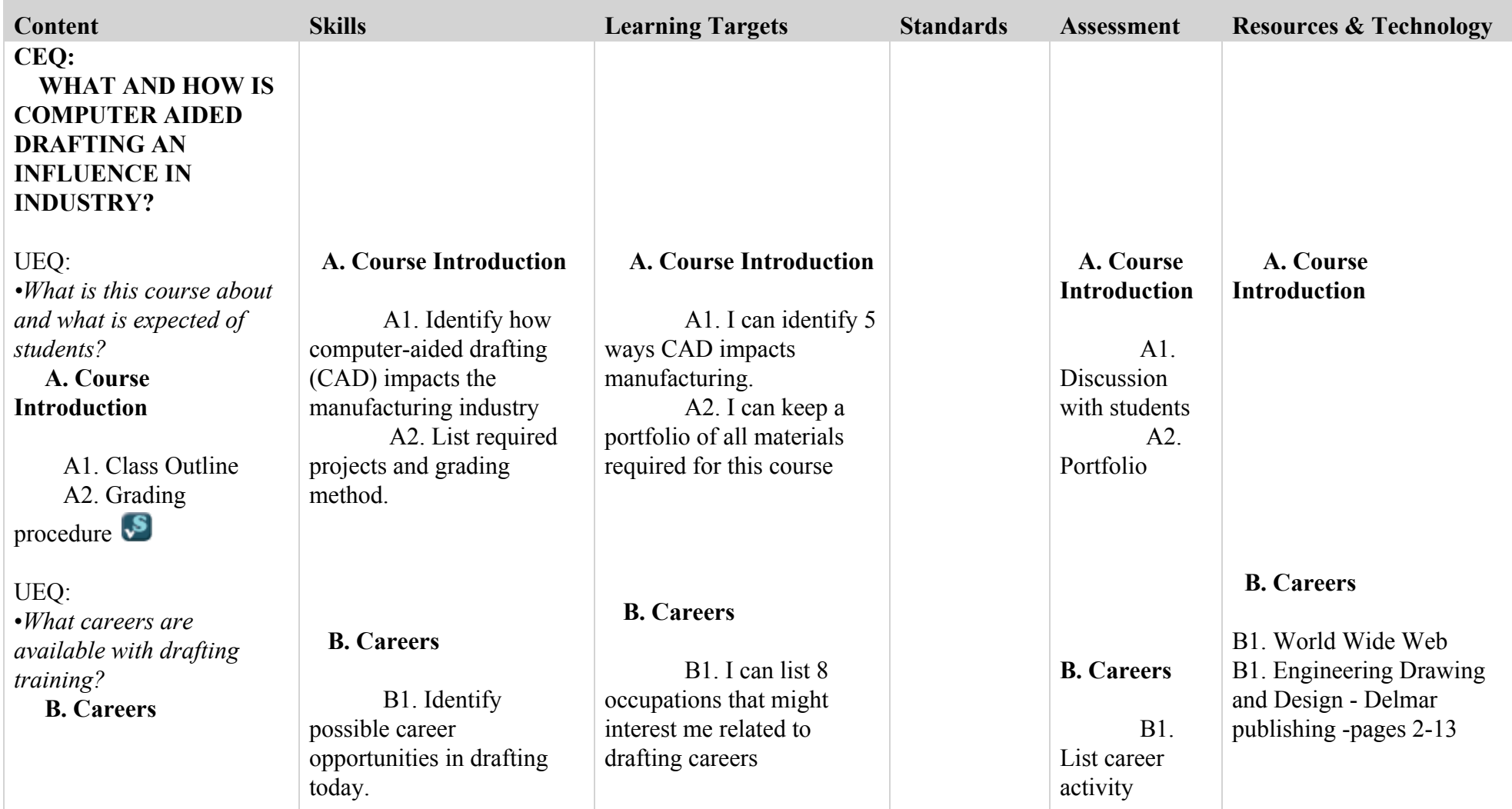

T

T

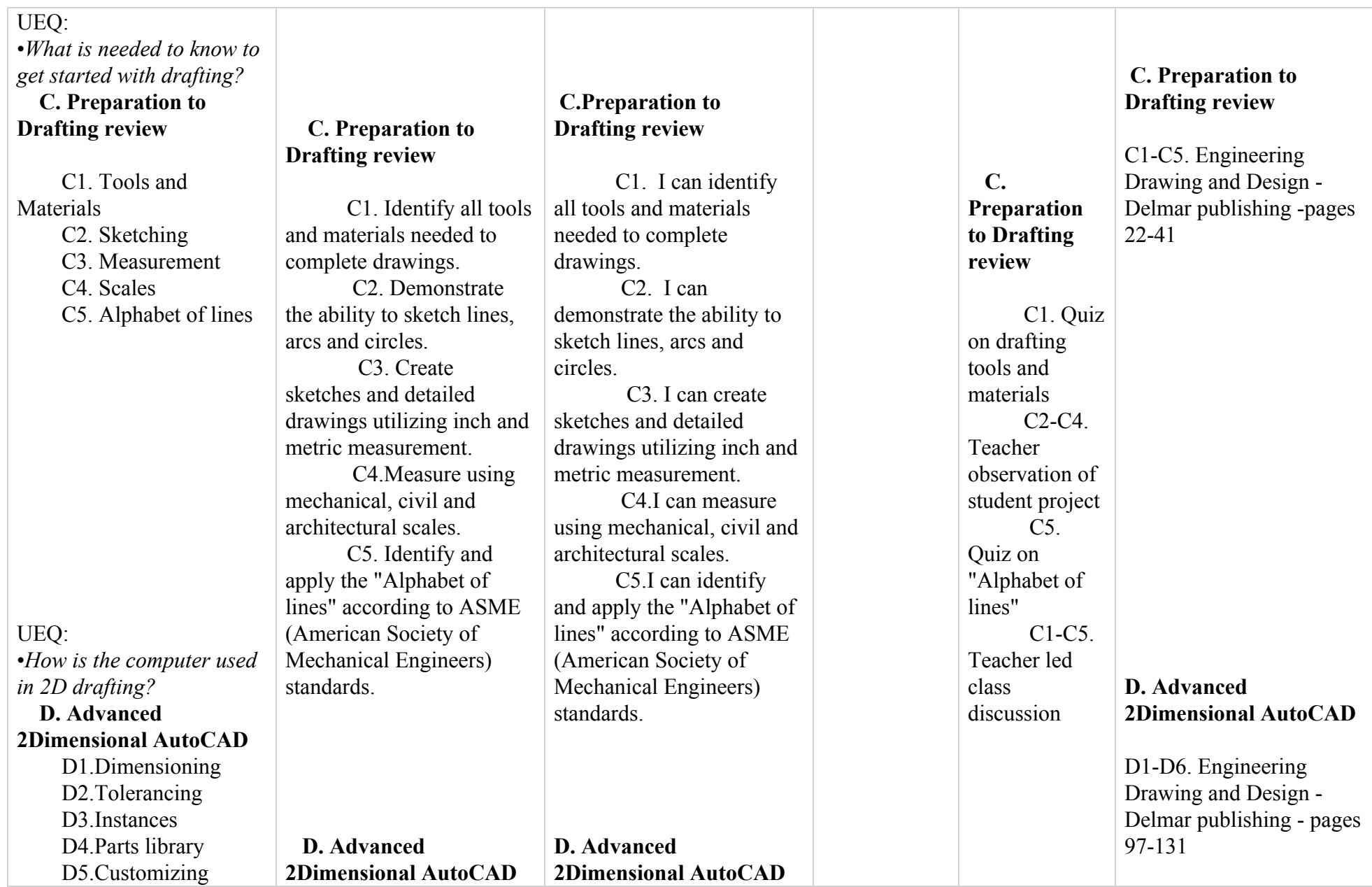

т

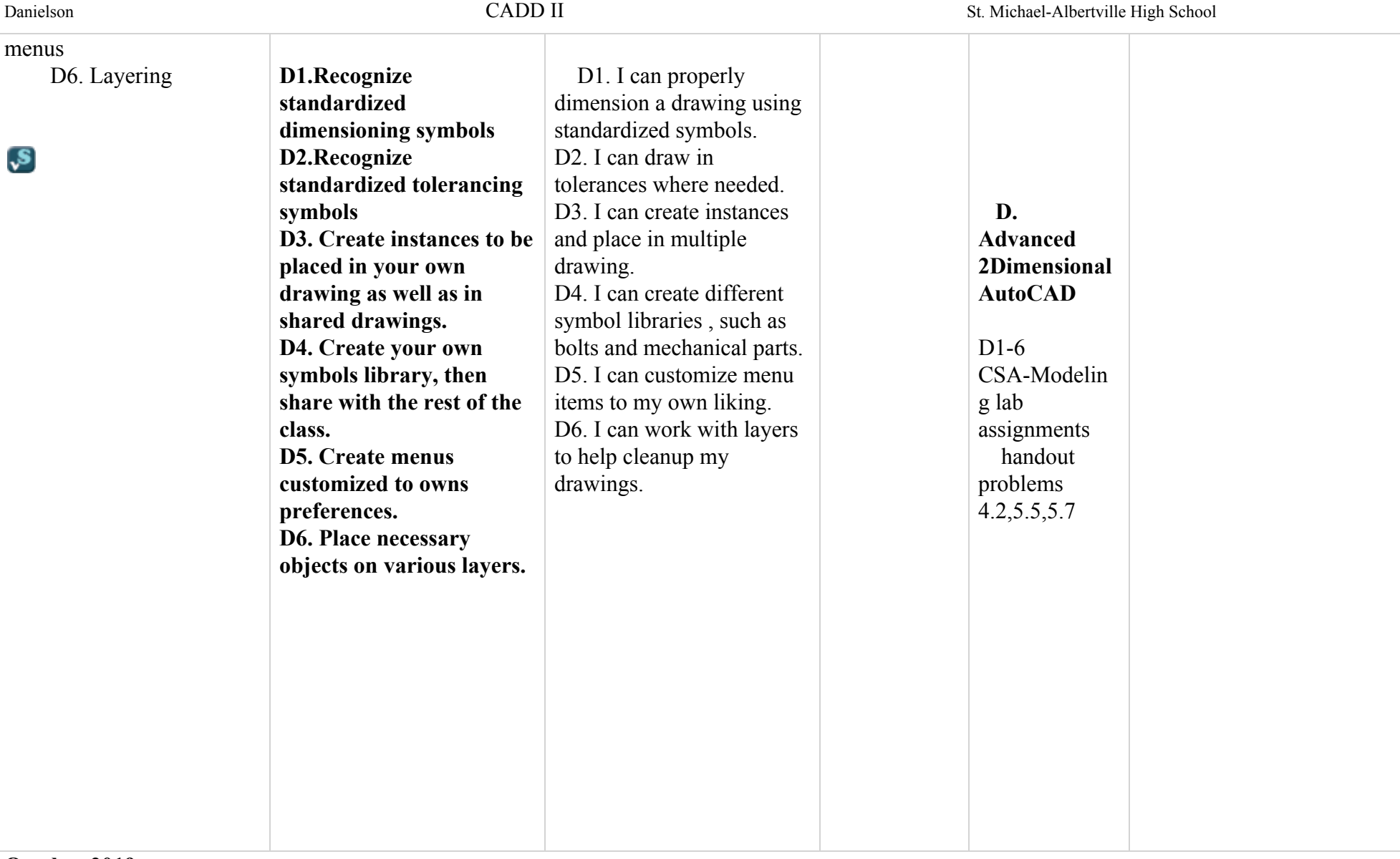

Danielson St. Michael-Albertville High School

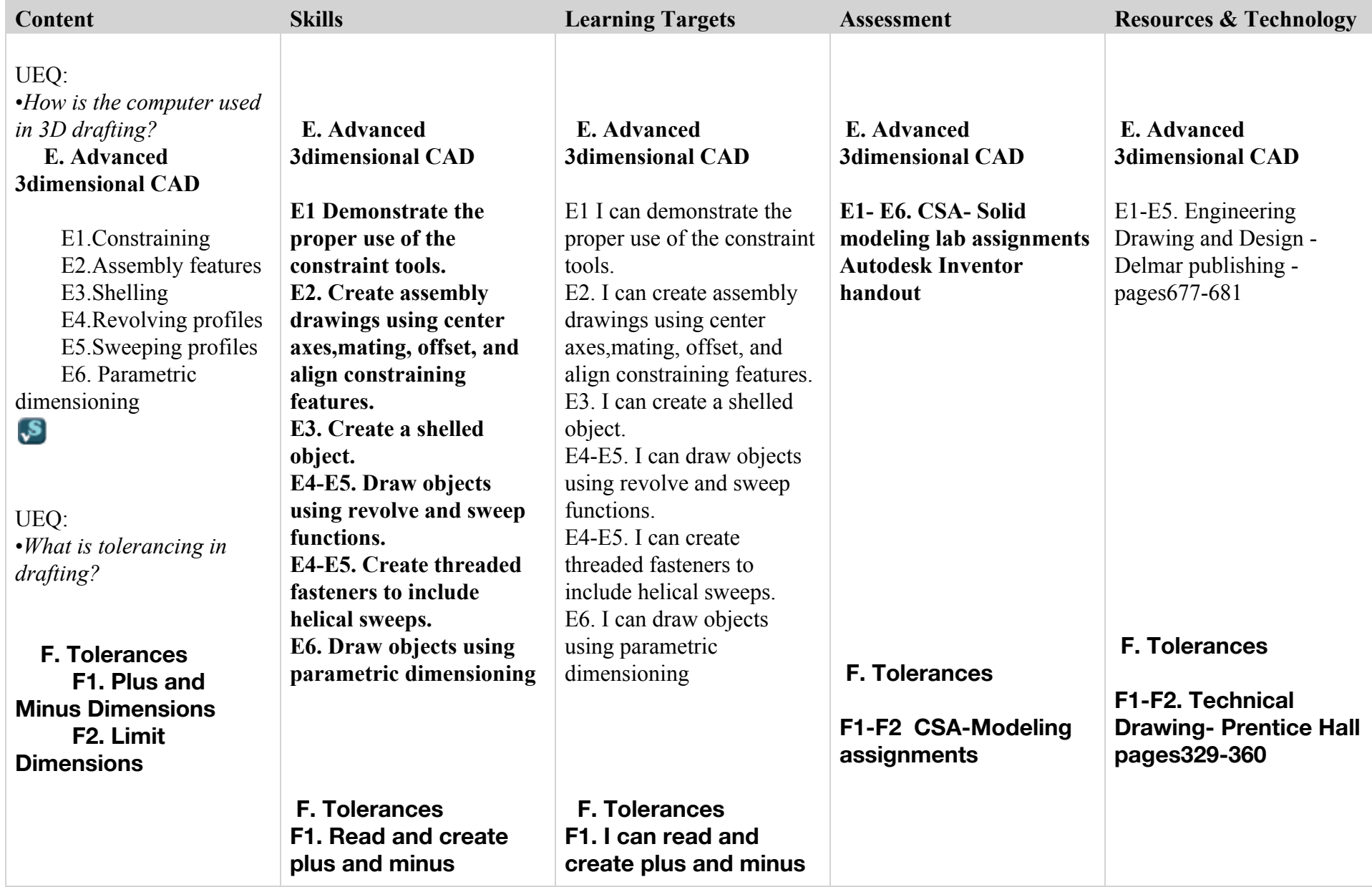

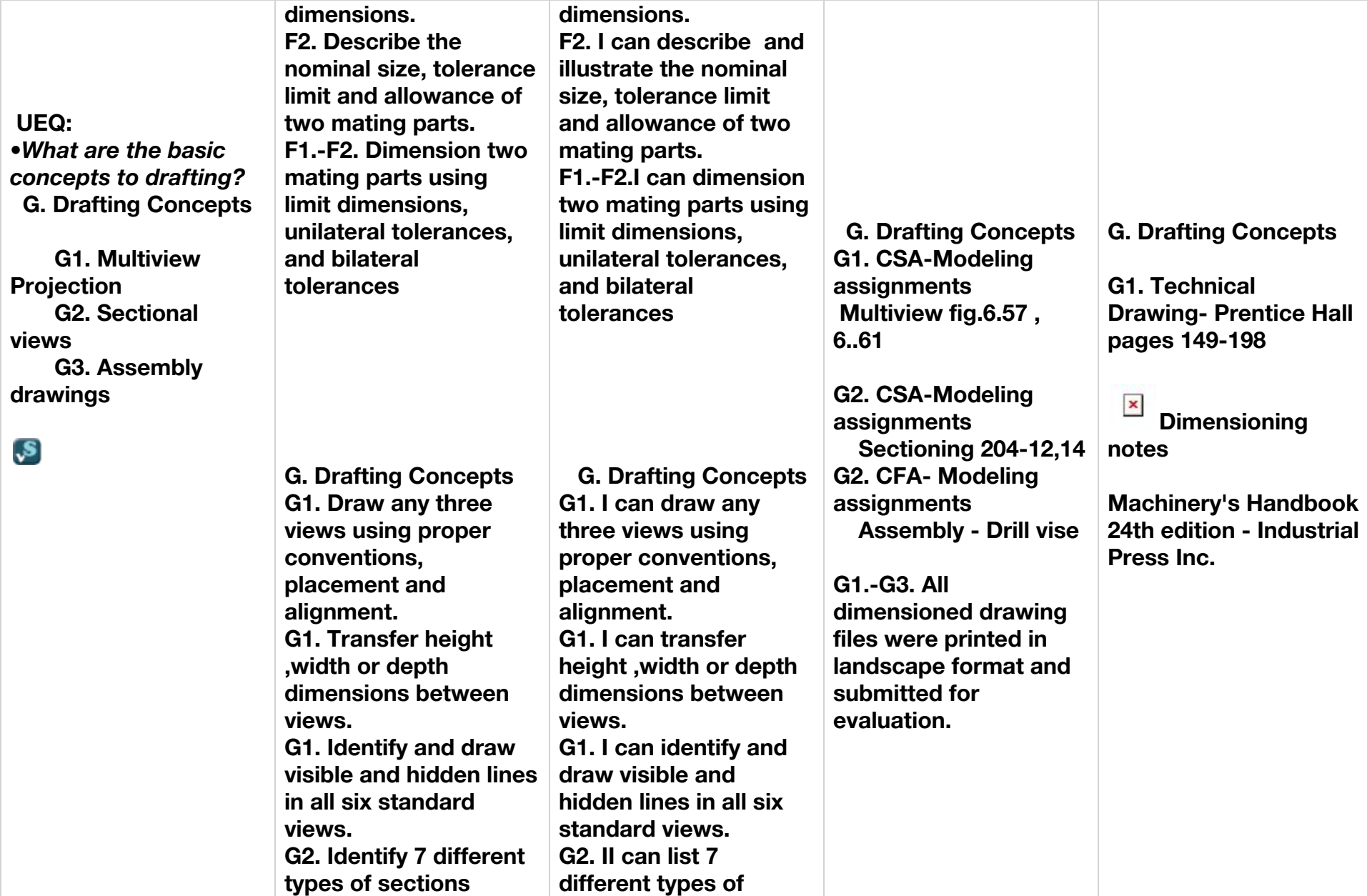

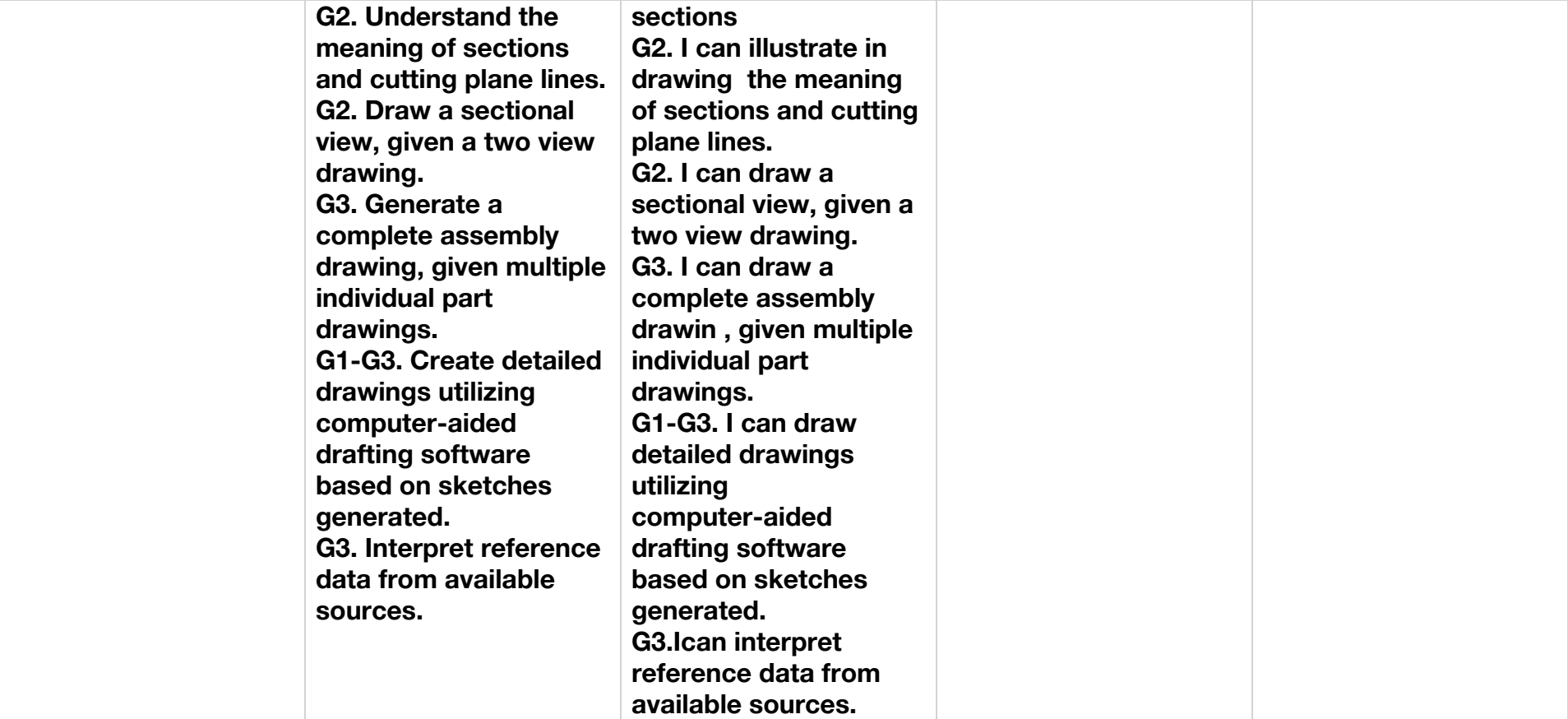

# **November 2019**

CADD II

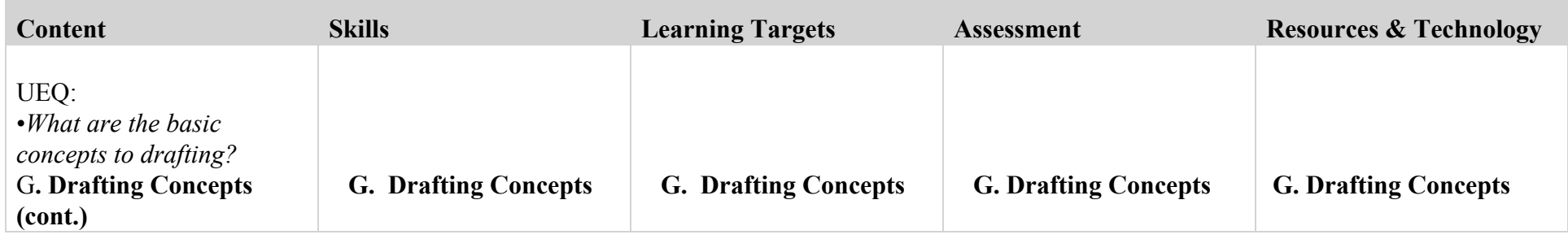

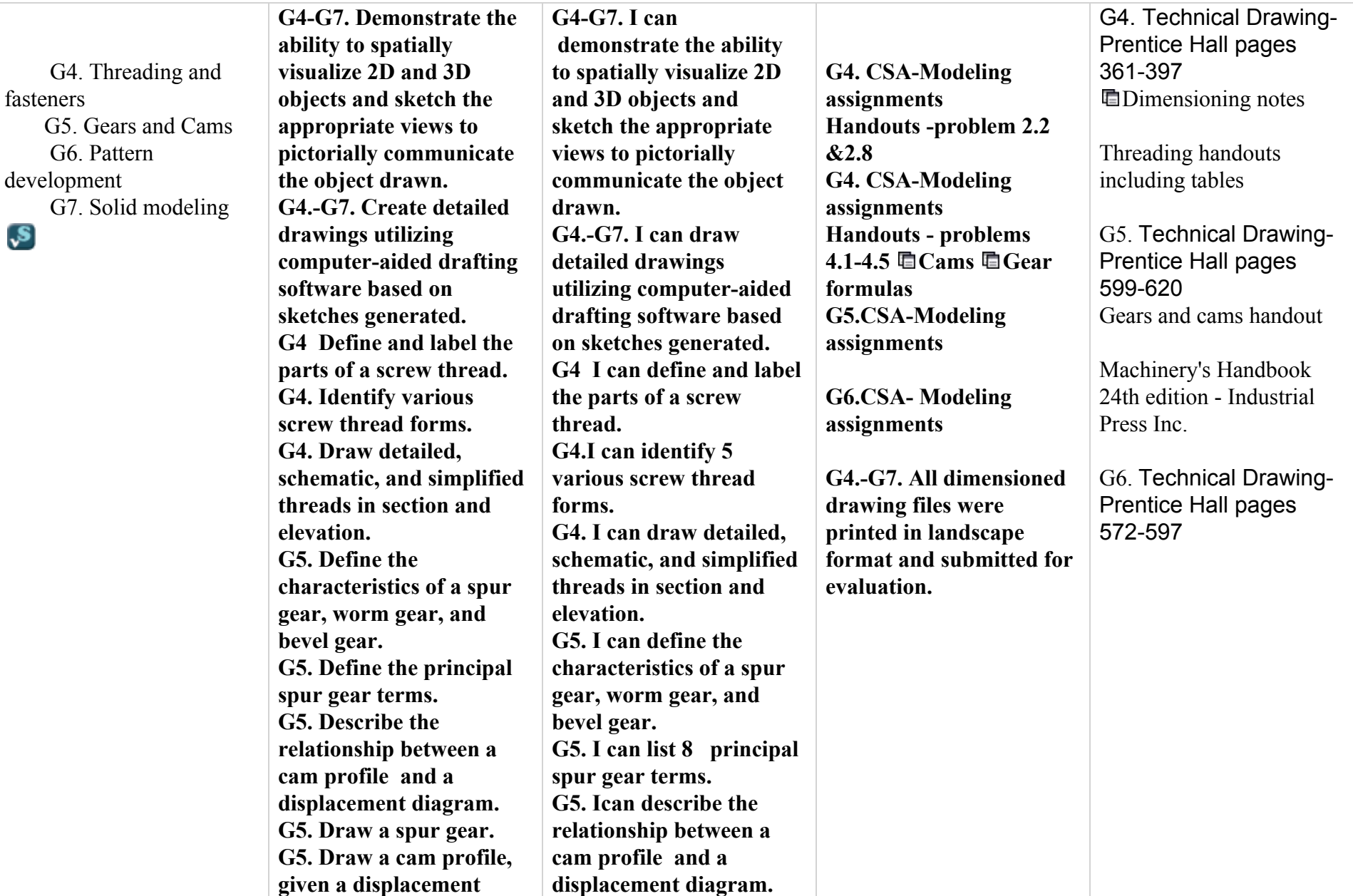

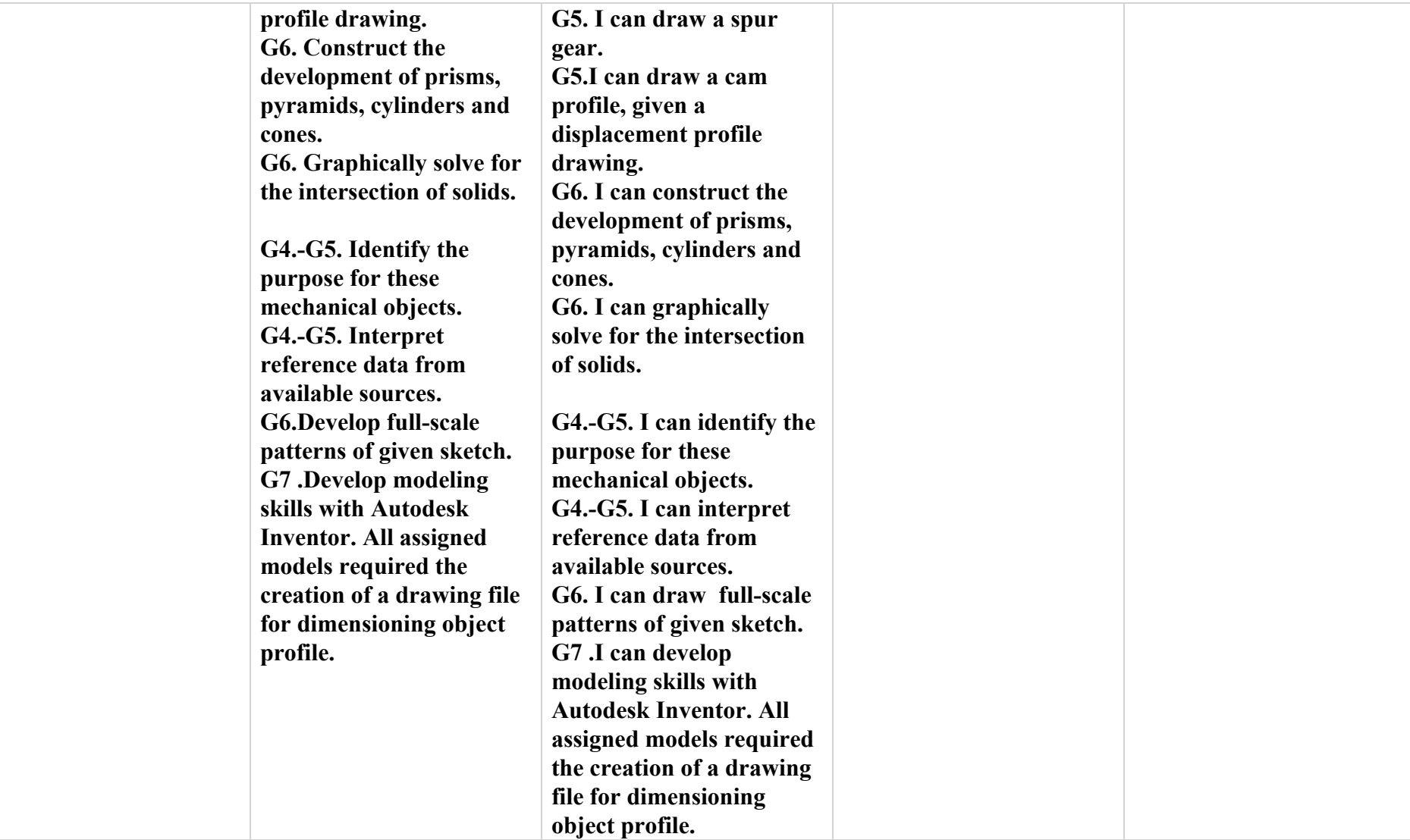